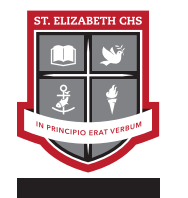

# GR. 12 COLLEGE - UNIVERSITY LEVEL **COURSE OUTLINE**

**ASM4M1 - MEDIA ARTS (+ DESIGN)**

# DESCRIPTION

This course focuses on the refinement of students' skills and knowledge in Graphic Design. Students will analyse and use theories of information / packaging and graphic arts in analysing and producing their own design projects; and increase their understanding of stylistic changes in modern and contemporary design in Canada and from various parts of the world. Students will produce a body of work demonstrating a personal approach while maintaining the concepts and theories learned in class.

# CONNECTION TO CATHOLIC FAITH

This course will help students address the Ontario Catholic Graduate Expectation that they become effective communicators who use and integrate the Catholic faith tradition in the critical analysis of the arts, media, technology and information systems to enhance the quality of life.

## STRANDS AND EXPECTATIONS

#### CREATING AND PRESENTING

A1. The Creative Process: apply the creative process to create a variety of artworks, individually and/or collaboratively;

A2. The Elements and Principles of Design: apply the elements and principles of design to create art works for the purpose of self-expression and to communicate ideas, information, and/or messages;

A3. Production and Presentation: produce art works, using a variety of media/materials and traditional and emerging technologies, tools, and techniques, and demonstrate an understanding of a variety of ways of presenting their works and the works of others.

### REFLECTING, RESPONDING, AND ANALYSING

B1. The Critical Analysis Process: demonstrate an understanding of the critical analysis process by examining, interpreting, evaluating, and reflecting on various art works;

B2. Art, Society, and Values: demonstrate an understanding of how art works reflect the societies in which they were created, and how they can affect both social and personal values;

B3. Connections Beyond the Classroom: describe opportunities and requirements for continued engagement in visual arts.

### FOUNDATIONS

C1. Terminology: demonstrate an understanding of, and use correct terminology when referring to, elements, principles, and other components related to visual arts;

C2. Conventions and Techniques: demonstrate an understanding of conventions and techniques used in the creation of visual art works;

C3. Responsible Practices: demonstrate an understanding of responsible practices in visual arts.

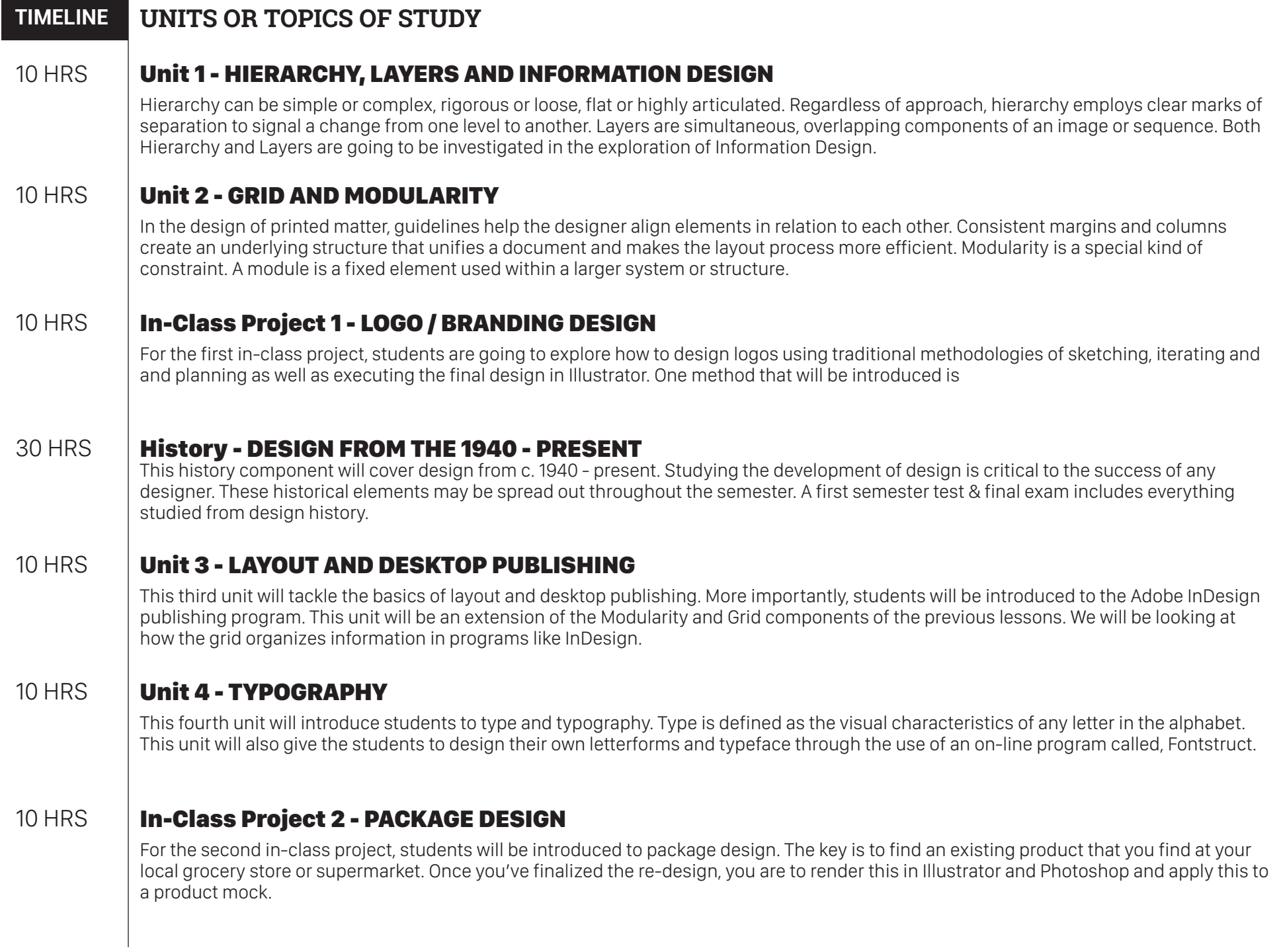

# **TIMELINE UNITS OR TOPICS OF STUDY**

# 20 HRS **CPT - WIKIPEDIA APP DESIGN (STATIC)**

The final CPT for the course will revolve around the development of a static design for a Wikipedia app using Photoshop, Ilustrator and Indesign. This project also covers the design history component of the course.

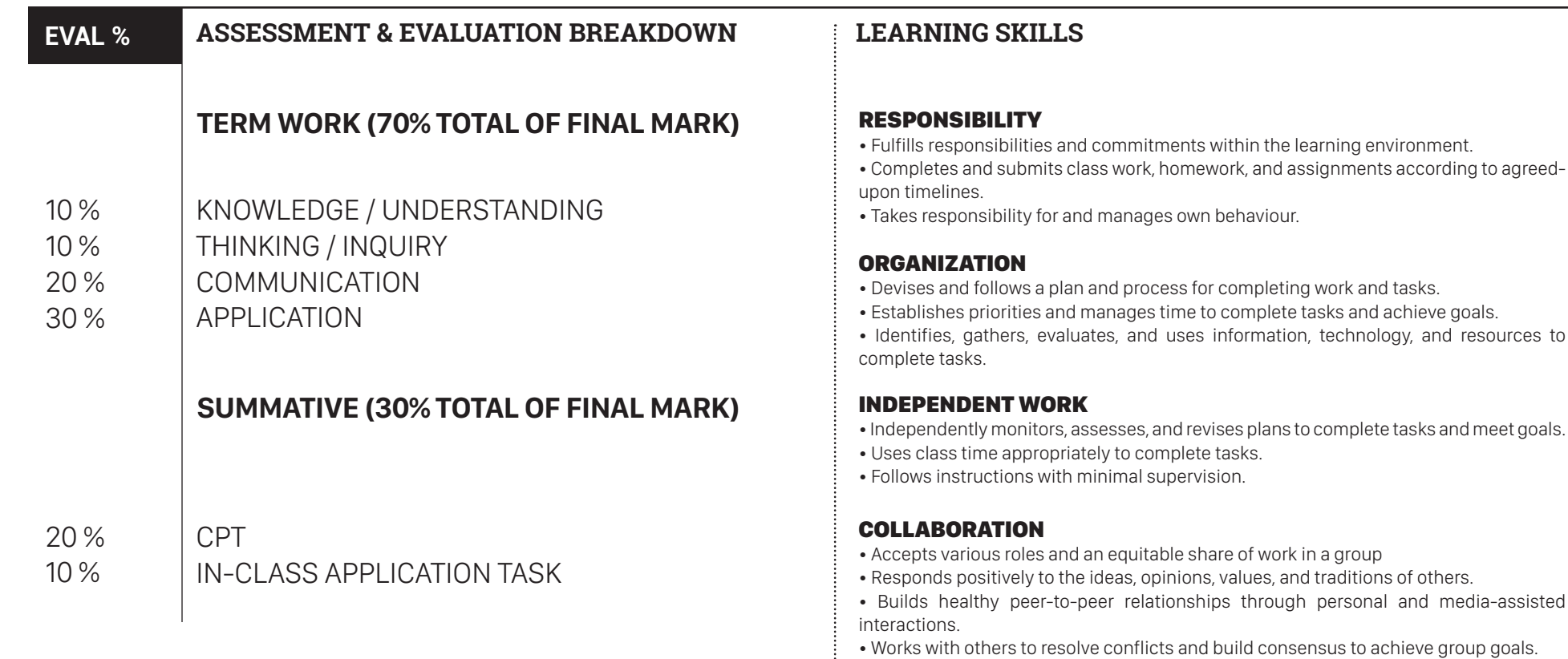

Assessment and Evaluation Strategies: classroom presentations, conferences, essays, response journals, demonstrations, interviews, learning logs, quizzes, tests, and exams, observations, performance tasks, portfolios, question and answers, self-assessment.

Assessment and Evaluation Tools: Checklists, exemplars, rating scales, rubrics, metacognition, self and peer assessment, anecdotal notes.

- INITIATIVE<br>• Looks for and acts on new ideas and opportunities for learning.
- Demonstrates the capacity for innovation and a willingness to take risks.

• Shares information, resources, and expertise, and promotes critical thinking to solve

meet goals.

- Demonstrates curiosity and interest in learning.
- Approaches new tasks with a positive attitude.
- Recognizes and advocates appropriately for the rights of self and others.

problems and make decisions.

- **SELF-REGULATION**<br>• Sets own individual goals and monitors progress towards achieving them.
- Seeks clarification or assistance when needed.
- Assesses and reflects critically on own strengths, needs, and interests.
- Identifies learning opportunities, choices, and strategies to meet personal needs and achieve goals.
- Perseveres and makes an effort when responding to challenges.

# **SEMESTER AT A GLANCE (ASM4M1)**

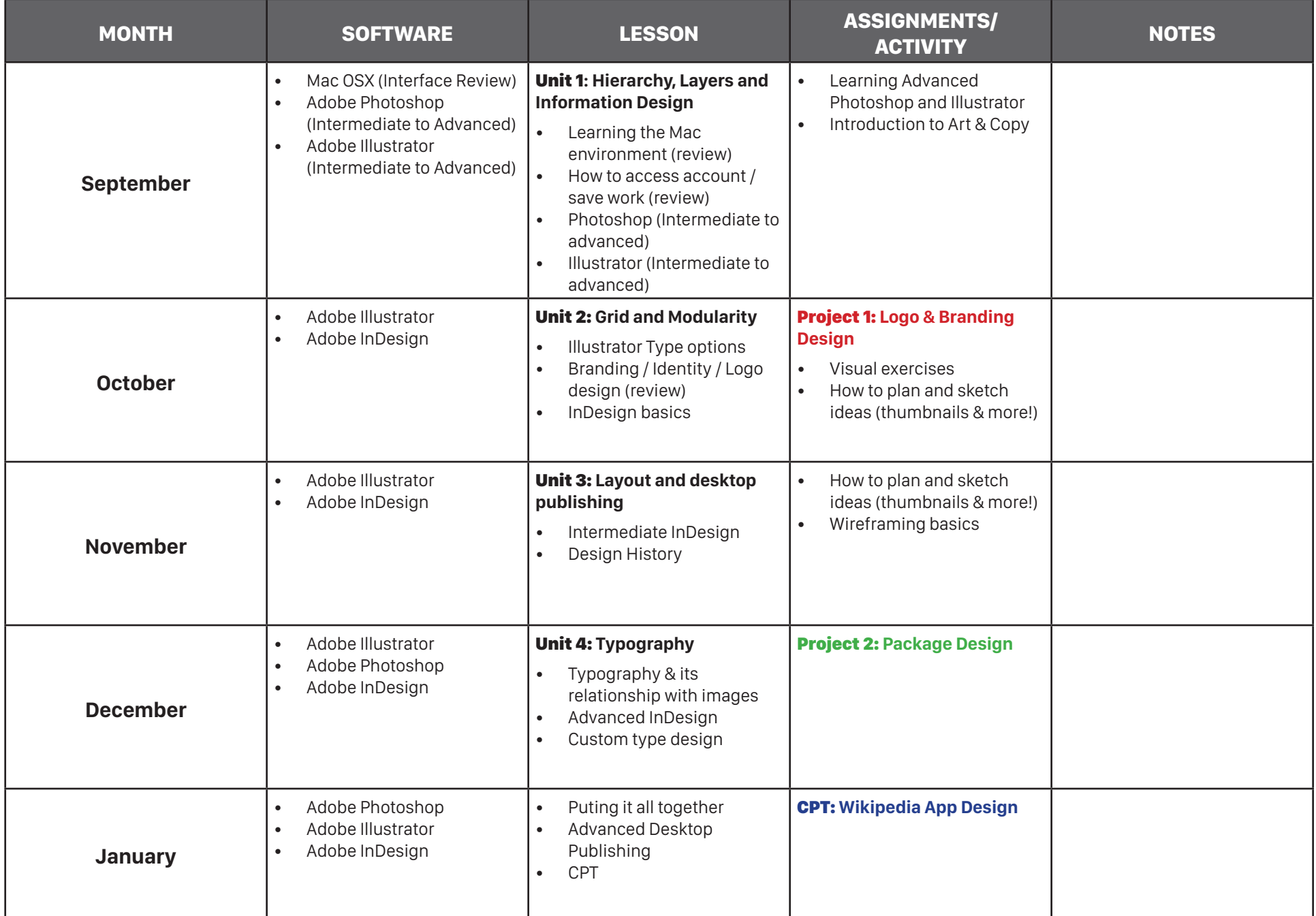